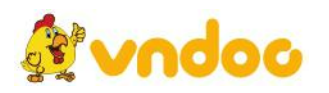

## **Giải bài tập [SGK](https://vndoc.com/giai-bai-tap-tin-hoc-10) Tin học 10 bài 2: Thông tinvà dữliệu**

### **Nội dung thực hành Bài tập và bài thực hành 11:**

#### **Lời giải:**

### **a) Thư điện tử:**

a1) Đăng kí hộp thư: Ta sẽ thực hiện việc đăng kí hộp thư trên website có địa chỉ http//mail.google.com

- Truy cập vào trang web http://mail.google.com sẽ có giao diện:

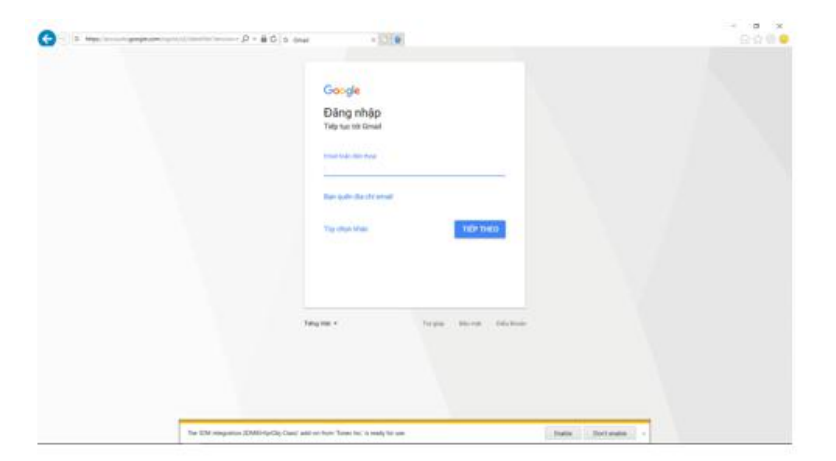

- Nháy chuột vào nút mục Tùy chọn khác và thực hiện Tạo tài khoản:

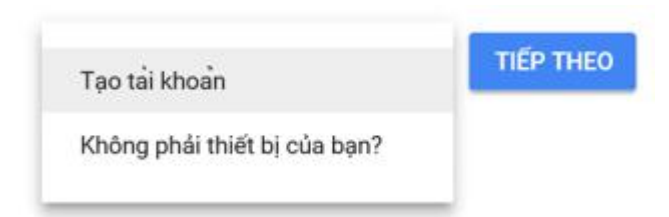

- Điền các thông tin cần thiết của tài khoản: Tên, tên người dùng, mật khẩu,…

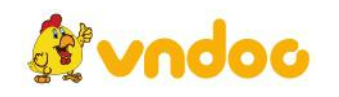

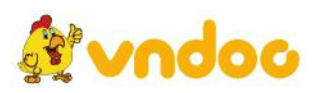

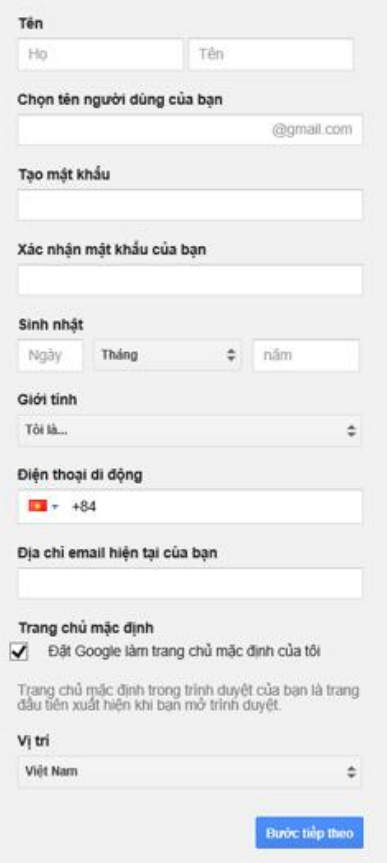

a2) Đăng nhập hộp thư:

- Truy cập vào trang web http://mail.google.com sẽ có giao diện:

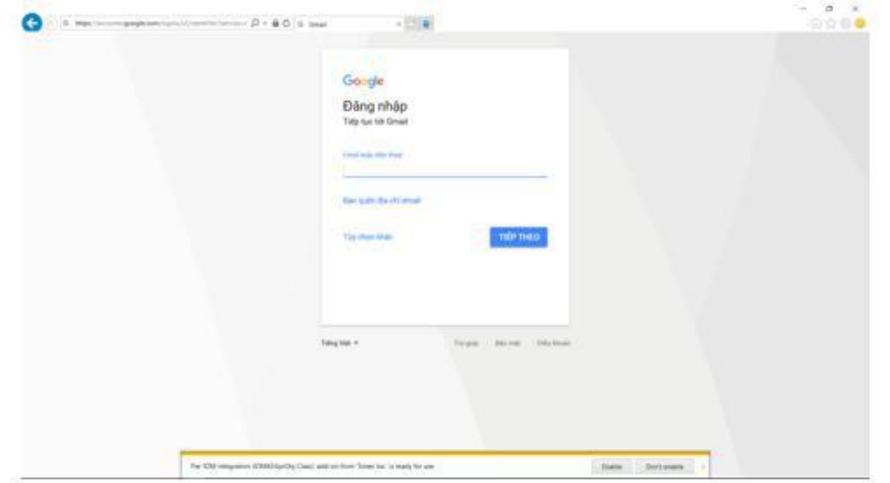

- Nhập vào tài khoản vừa tạo và chọn Tiếp theo:

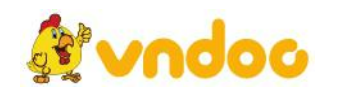

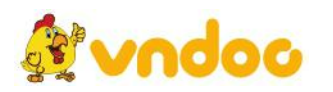

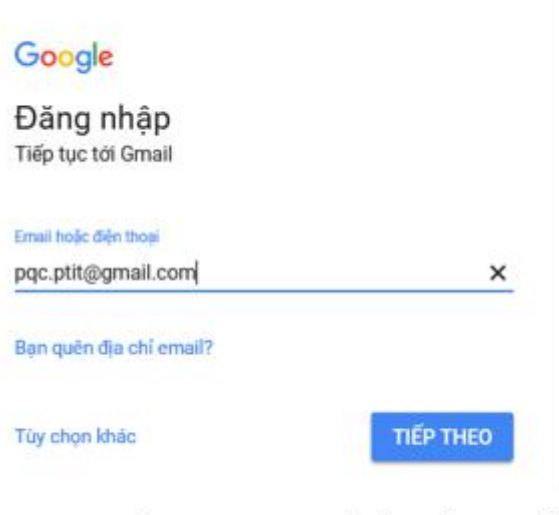

- Nhập mật khẩu mà bạn chọn rồi ấn Tiếp theo để hoàn thành đăng nhập

| Quên mặt khẩu?                       | <b>THEO</b> |
|--------------------------------------|-------------|
|                                      |             |
| Nhập mặt khâu của ban                |             |
| Chào mừng<br>Θ<br>pqc.ptit@gmail.com |             |
| Google                               |             |

- Kết quả: giao diện hộp thư điện tử:

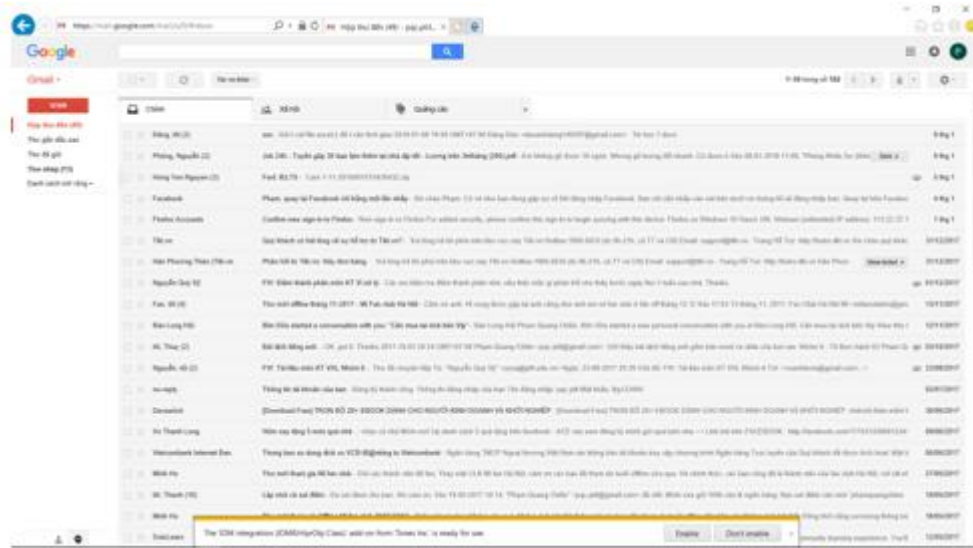

a3) Sử dụng hộp thư

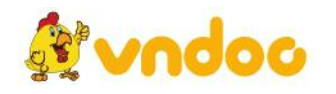

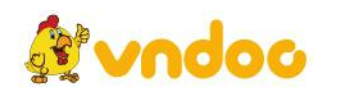

- Đọc thư: Chọn hộp thư đến và đọc một tin bất kì:

- Kết quả:

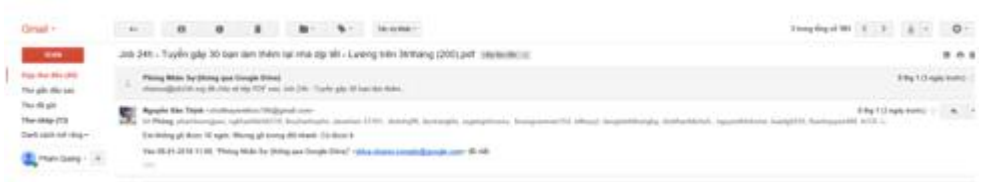

- Soạn thư và gửi:

Nháy chuột vào nút Soạn để soạn một thư mơi sẽ hiện ra bảng

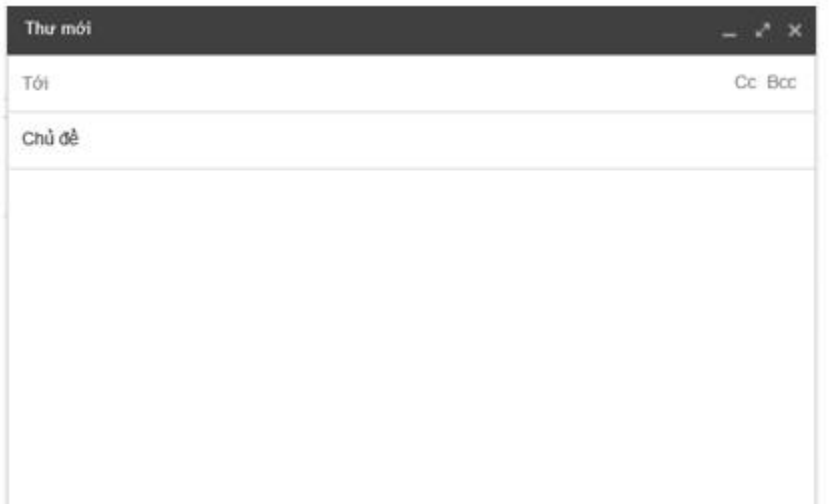

Điền vào bảng địa chỉ người nhận, chủ đề của thư,nội dung thư và các file đính kèm nếu có.

Hoàn thành xong thì nhấn vào Gửi.

b) Máy tìm kiếm Google:

- Truy cập địa chỉ http://google.com.vn

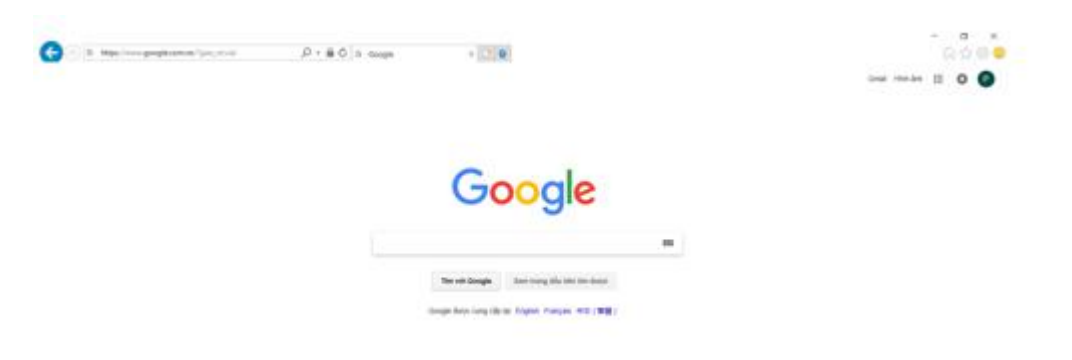

- Sử dụng khóa tìm kiếm: Gõ khóa tìm kiếm cần tìm. Ví dụ như VnDoc

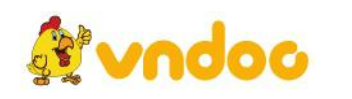

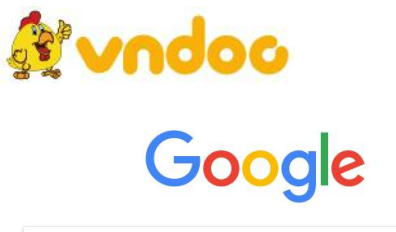

*VnDoc - Tải tài liệu, văn bản pháp luật, biểu mẫu miễn phí*

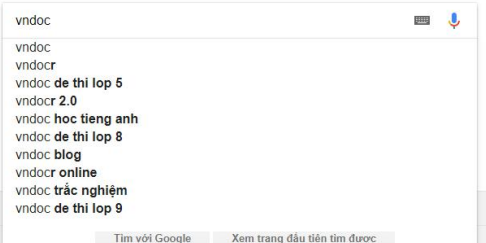

- Nhấn Enter sẽ cho ra kết quả:

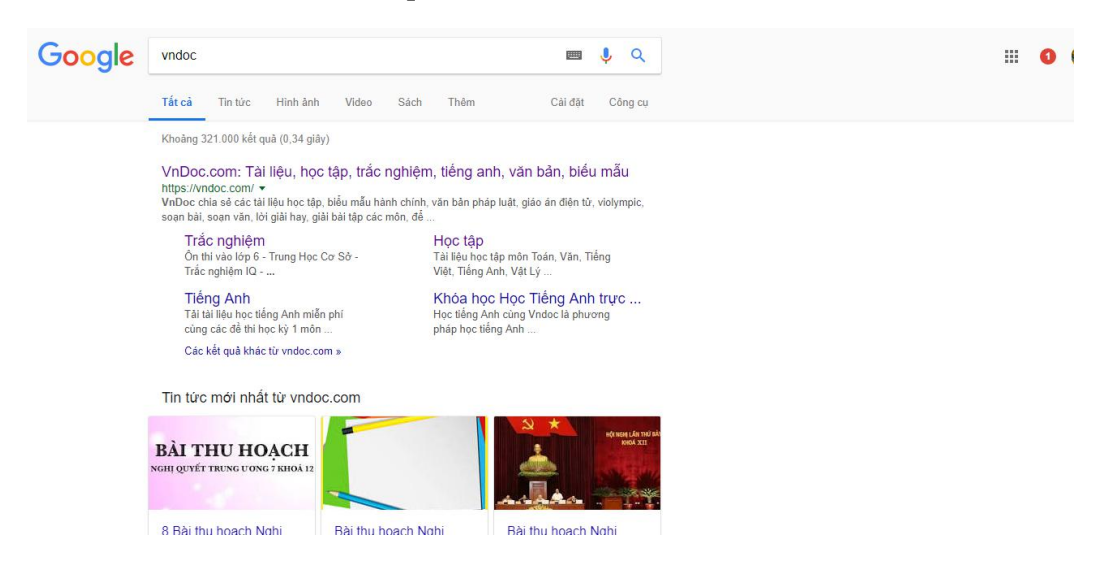

- Ngoài ra chúng tasẽ còn có các công cụ tìm kiếm như: tìm kiếm nâng cao, tìm kiếm hình ảnh, video…

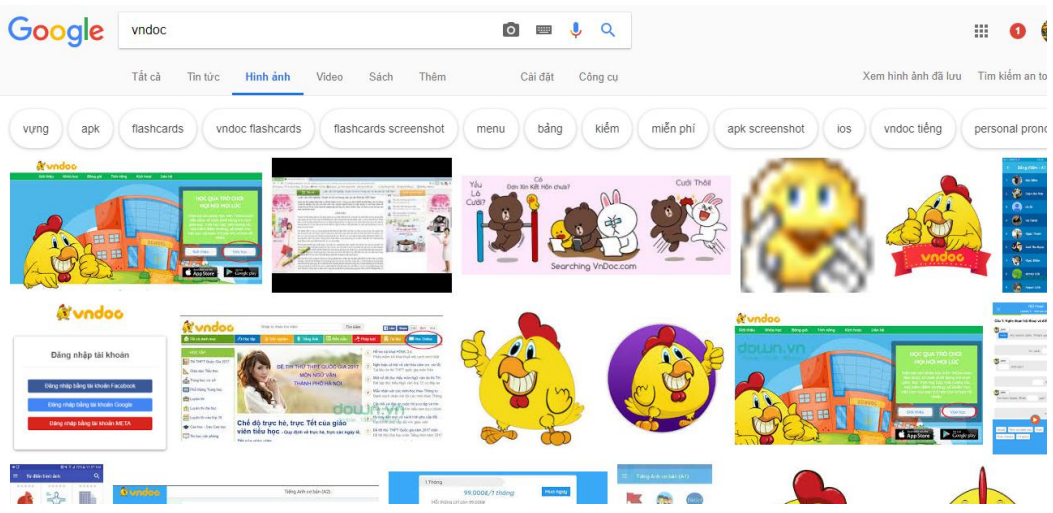

**Bài 1 trang 17 Tin học 10:** Hãy nêu một vài ví dụ về thông tin. Với mỗi thông tin đó hãy cho biết dạng của nó.

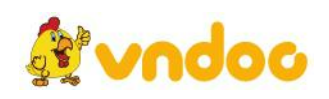

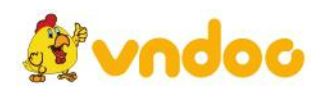

### **Lời giải:**

- 2.4, 34.342, 324, 3234.43234 là thông tin dạng số.

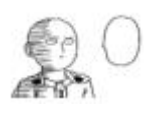

- là thông tin dạng phi số, hay cụ thể là hình ảnh.

**Bài 2 trang 17 Tin học 10:** Hãy phân biệt bộ mã ASCII và bộ mã Unicode.

## **Lời giải:**

- Bộ mã ASCII (mã chuẩn của MT dùng để trao đổi thông tin) sử dụng 8 bit để mã hoá kí tự. Nó chỉ mã hoá được 256 kí tự (từ 0 đến 255) gọi là mà ASCII thập phân của kí tự

- Còn bộ mã Unicode sử dụng 16 bit để mã hoá, nó có thể mã hoá được 65536 kí tự khác nhau, cho phép thể hiện trong máy tính văn bản của hầu hết các ngôn ngữ trên thế giới bằng một bộ mã này.

**Bài 3 trang 17 Tin học 10:** Hệ đếm cơ số 16 sử dụng các ký hiệu nào?

## **Lời giải:**

Hệ đếm cơ số 16 sử dụng các kí hiệu: các chữ số 0, 1,2, 3, 4, 5, 6, 7, 8, 9, A, B, C, D, E, F trong đó A, B, C, D, E, F có giá trị tương ứng là10, 11, 12, 13, 14, 15 trong hệ thập phân.

**Bài 4 trang 17 Tin học 10:** Hãy nêu cách biểu diễn số nguyên,số thực trong máy tính.

# **Lời giải:**

- Biểu diễn số nguyên

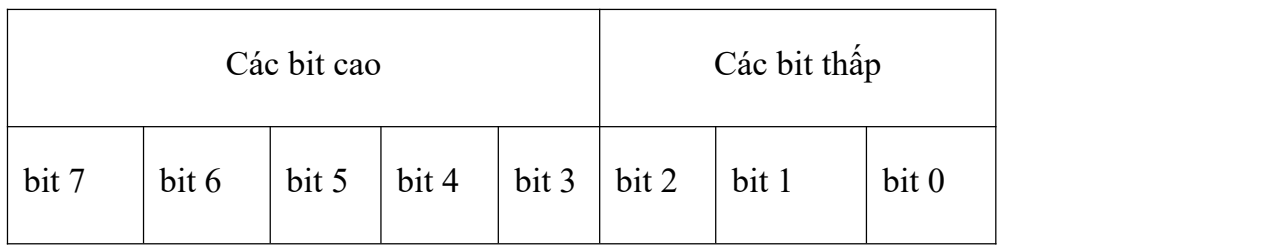

Một byte biểu diễn được số nguyên trong phạm vi -127 đến 127.

- Biểu diễn số thực:

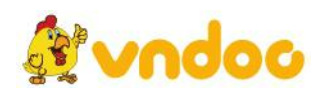

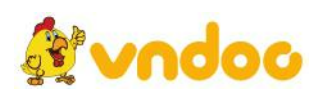

Dùng dấu chấm (.) để ngăn cách giữa phần nguyên và phần phân. Mọi số thực đều có thể biểu diễn dưới dạng  $\pm M$  x10 $\pm K$  (dạng dấu phẩy động). Ví dụ, số nguvên  $1105 = 0.1105 \times 10^4$ 4

**Bài 5 trang 17 Tin học 10:** Phát biểu "Ngôn ngữ máy tính làngôn ngữ nhị phân (chỉ dùng hai kí hiệu là 0 và 1)" là đúng hay sai? Hãy giải thích.

# **Lời giải:**

- Ngôn ngữ máy tính là ngôn ngữ nhị phân là đúng. Bởi vì:

- Ta nhập vào máy những thông tin mã hoá từ hệ nhị phân

- Nhị phân chỉ có 2 chữ số dư là 1 và 0 nên rất dễ để nhớ và biến đổi

- Vì máy tính được biểu diễn dưới dạng tụ điện ở hai trạng thái tụ điện (1) và không tích điện(0)

Mời các bạn xem tiếp tài liệu tại: <https://vndoc.com/tai-lieu-hoc-tap-lop-10>

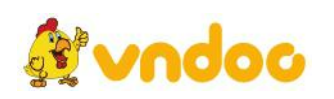